## [Admin-Client](https://wiki.ucware.com/gui/admin-client?do=showtag&tag=gui%3AAdmin-Client)

## **DECT**

- [Snom](https://wiki.ucware.com/adhandbuch/dect/snom/sitemap)
- [Gigaset](https://wiki.ucware.com/adhandbuch/dect/gigaset/einrichten)

From: <https://wiki.ucware.com/> - **UCware-Dokumentation**

Permanent link: **<https://wiki.ucware.com/adhandbuch/dect/sitemap>**

Last update: **14.02.2024 09:26**

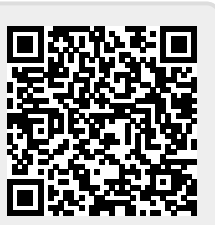